會考報名說明

1 進入校園入口網

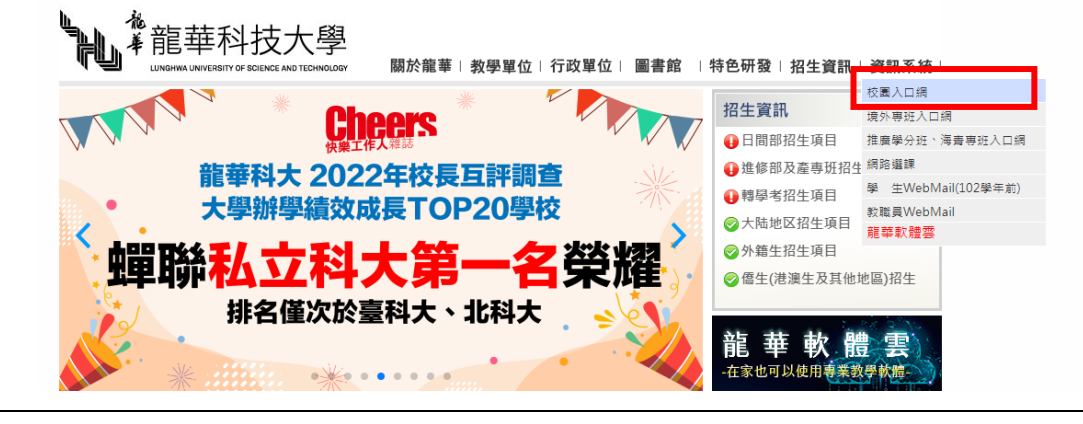

2 登入校園入口網

1. \*龍華科技大學

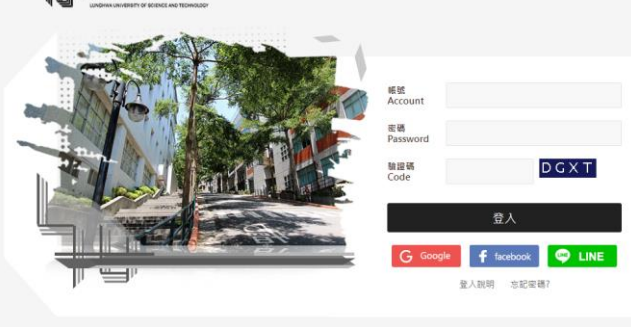

t c 2017 糖酸科技大學 校址:桃圃市龜山區層番雅一般300號 Tel:(02)82093211 Fax : (02)820<br>- No.300, Sec.1, Wanshou Rd., Guishan District, Taoyuan City, 33306, Taiwan ( R.O.C. )

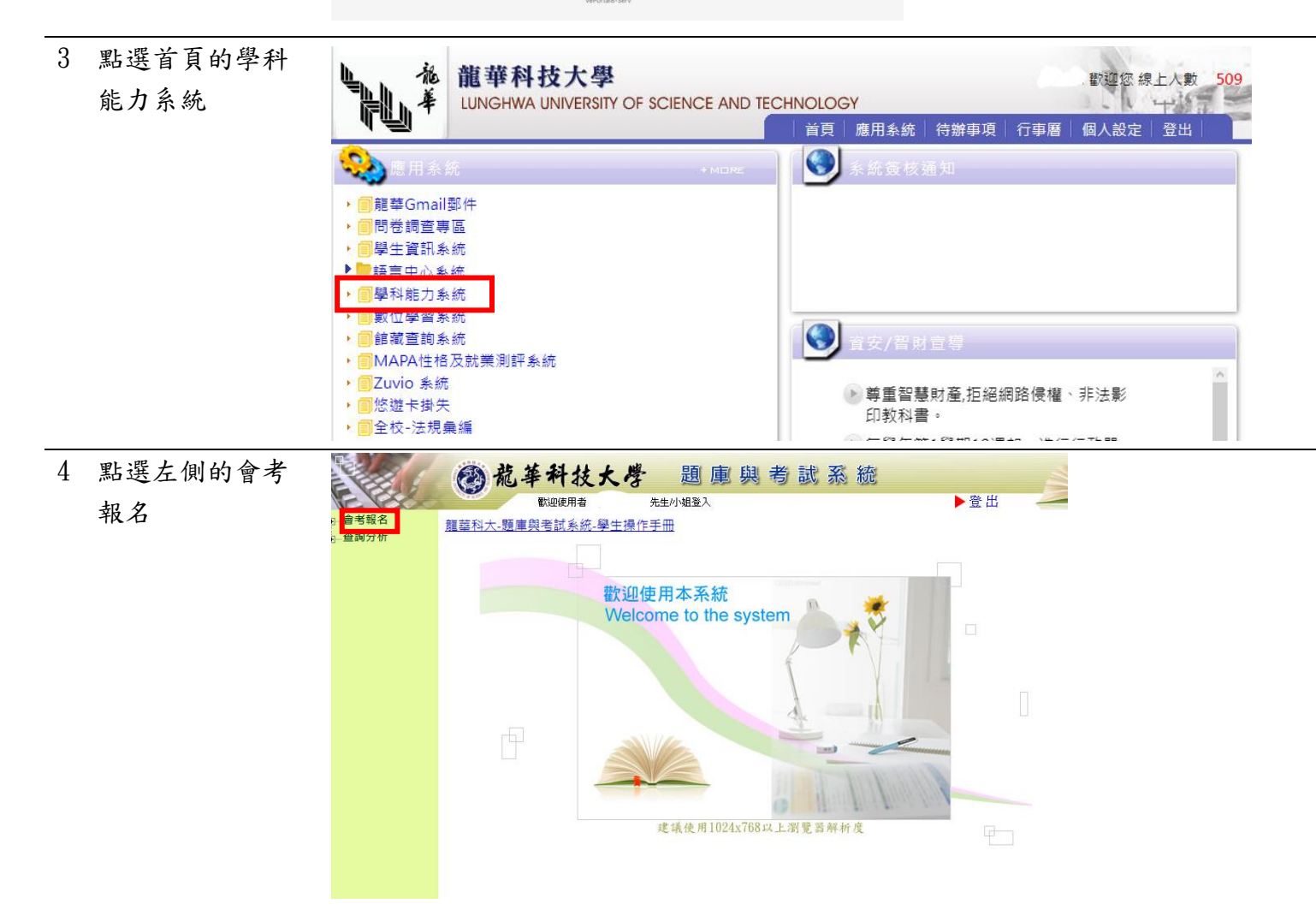

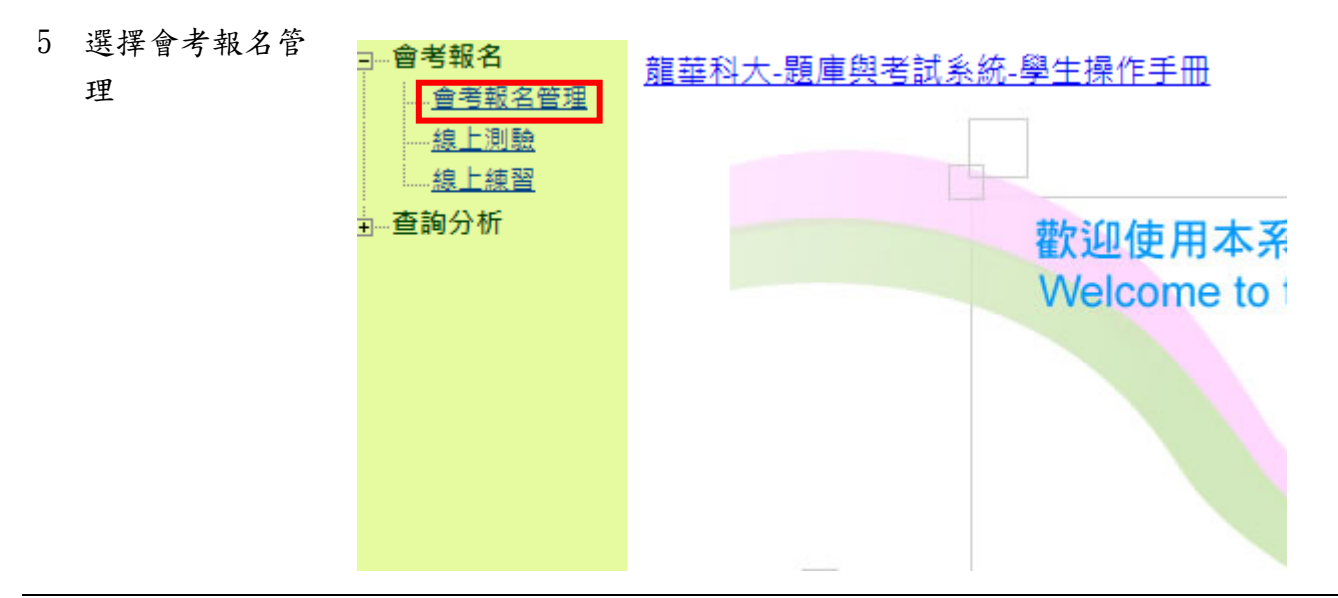

6 確認要報名的時 間場次,點選報 名

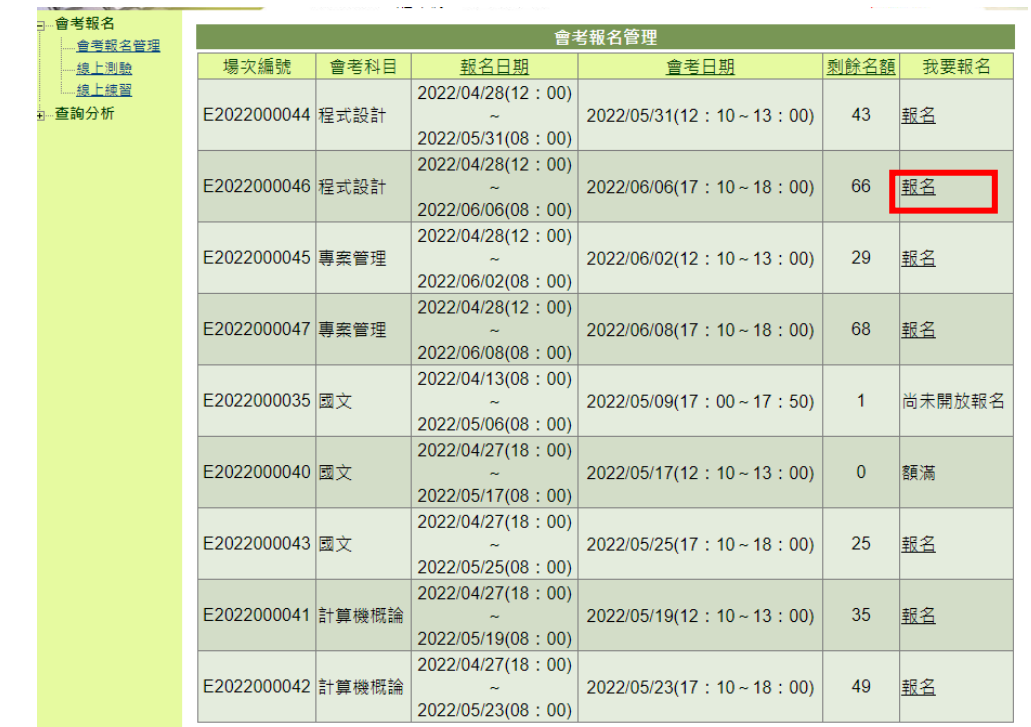

7 選擇考場,並確 定報名

.....

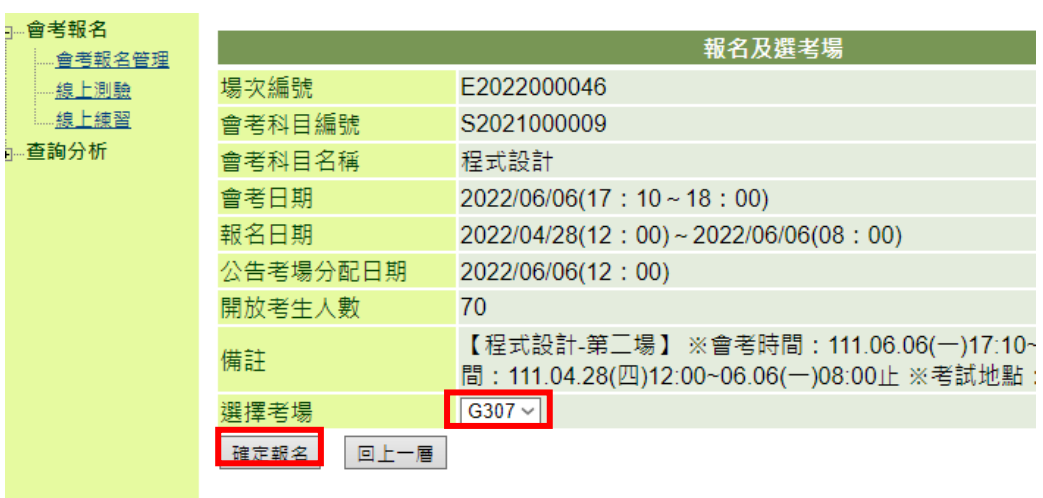

8 截圖

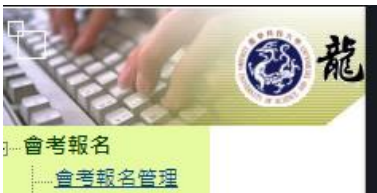

一線上測驗

上線上練習 - 查詢分析

已完成報名<br>場次編號:E2022000046<br>會考科目:程式設計<br>學號。 ー 。<br>姓名 :<br>\* 郵件寄送失敗・請擷取畫面保留已報名資訊\*

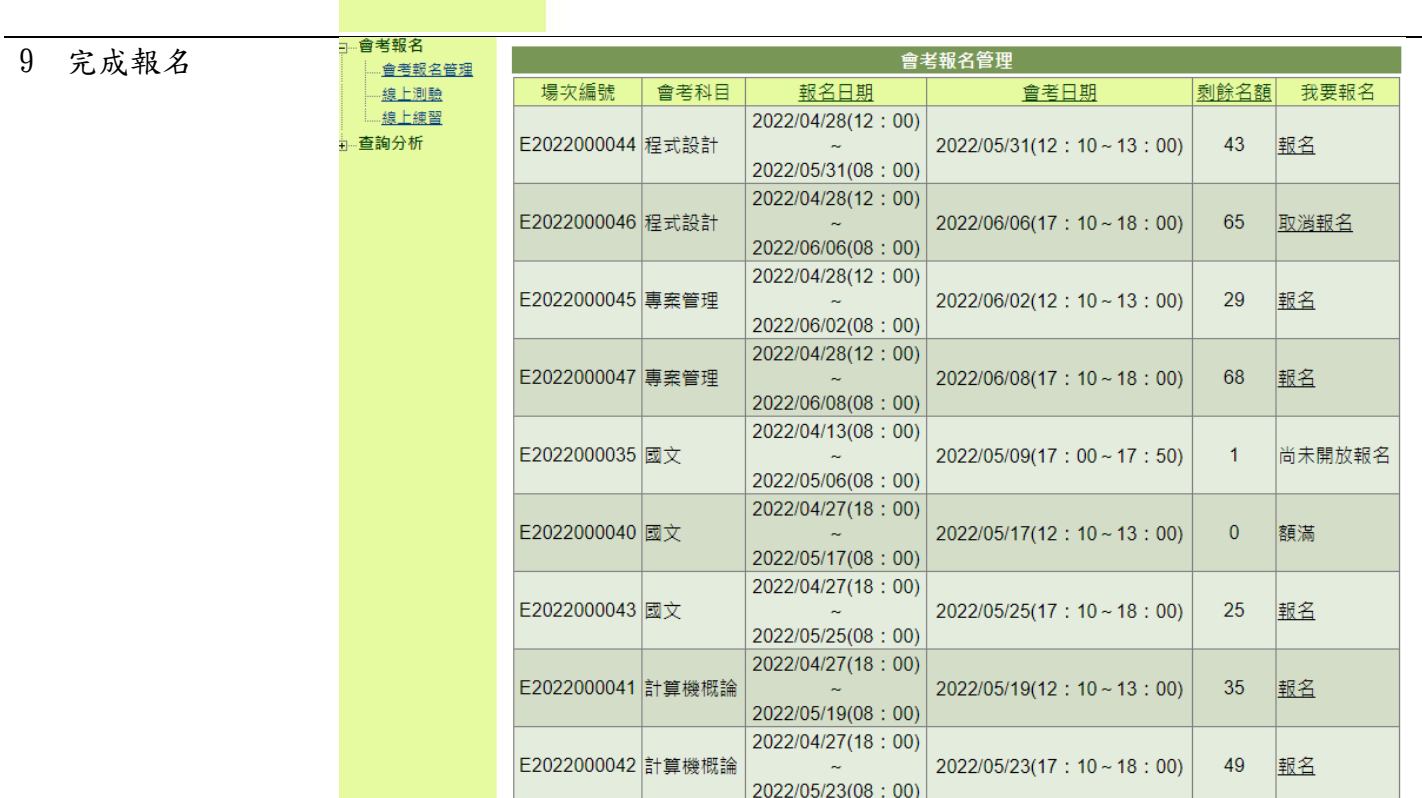

□確定